Tempus Open - Erik Mulikov

## **Erik Mulikov**

[Se detaljerad information och personbästatider](http://www.tempusopen.se/index.php?r=swimmer/view&id=293948)

Gren: 50m Fjärilsim (50) Personbästa: 00:26.43 AQUA-poäng: 598 Datum: 2023-04-13 Tävling: Malmsten Swim Open Stockholm 2023

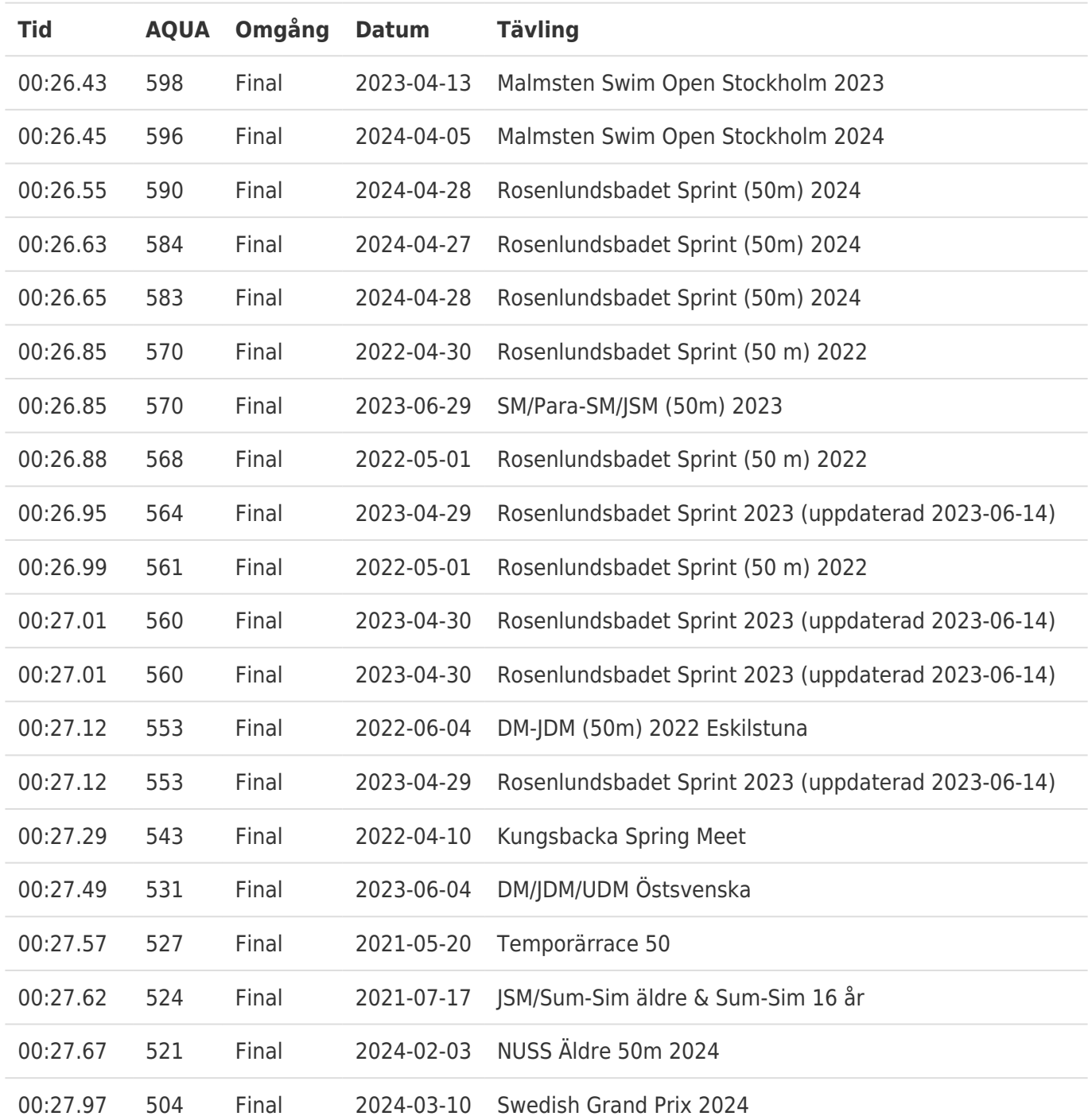